# Sistemas Operacionais

Prof. Jó Ueyama

Apresentação baseada nos slides da Profa. Dra. Kalinka Castelo Branco, do Prof. Dr. Antônio Carlos Sementille e da Profa. Dra. Luciana A. F. Martimiano e nas transparências fornecidas no site de compra do livro "Sistemas Operacionais Modernos"

Aula de Hoje (conteúdo detalhado)

**1. Comunicação interprocessos 2.1 Formas de especificar uma execução paralela 2. Condições de corrida e Exclusão Mútua 3. Soluções de exclusão mútua**

- Processos precisam se comunicar;
	- ex.: aplicação de passagem aérea
- Processos competem por recursos
- \* Três aspectos importantes:
	- Como um processo passa informação para outro processo;
	- Como garantir que processos não invadam espaços uns dos outros;
	- Dependência entre processos: seqüência adequada;

$$
a = b + c; x = a + y;
$$

#### **Mecanismos Simples de Comunicação e Sincronização entre Processos**

 **Num sistema de multiprocessamento ou multiprogramação, os processos geralmente precisam se comunicar com outros processos.**

 **A comunicação entre processos é mais eficiente se for estruturada e não utilizar interrupções.**

 **A seguir, serão vistos alguns destes mecanismos e problemas da comunicação inter-processos.**

### *O que são interrupções?*

- Uma interrupção é um evento externo que faz com que o processador pare a execução do programa corrente
- desvie a execução para um bloco de código chamado rotina de interrupção (normalmente são decorrentes de operações de E/S).
- Ao terminar o tratamento de interrupção o controle retorna ao programa interrompido exatamente no mesmo estado em que estava quando ocorreu a interrupção.

### Ilustração do Funcionamento da Interrupção

Programa em execução

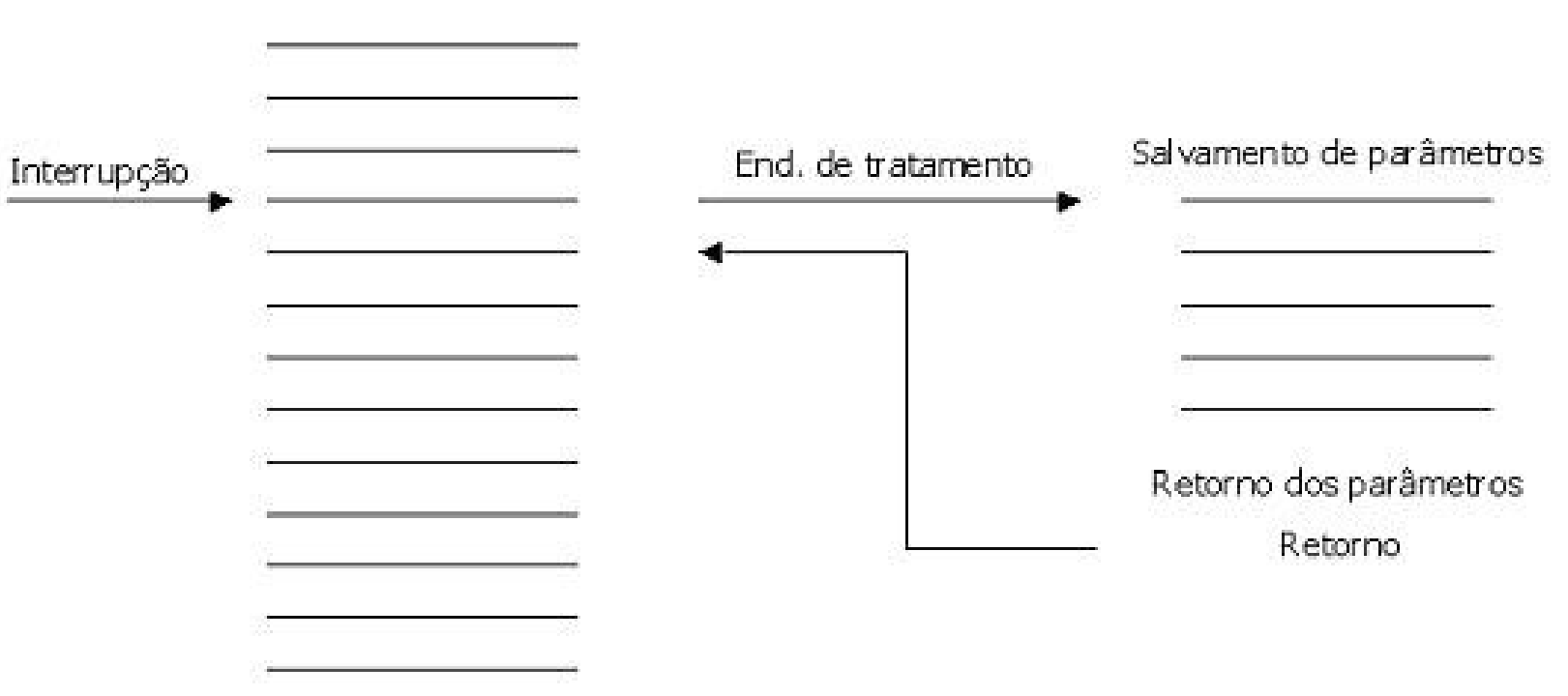

#### **L** Condições de Corrida

**Em alguns Sistemas Operacionais: os processos se comunicam através de alguma área de armazenamento comum. Esta área pode estar na memória principal ou pode ser um arquivo compartilhado.**

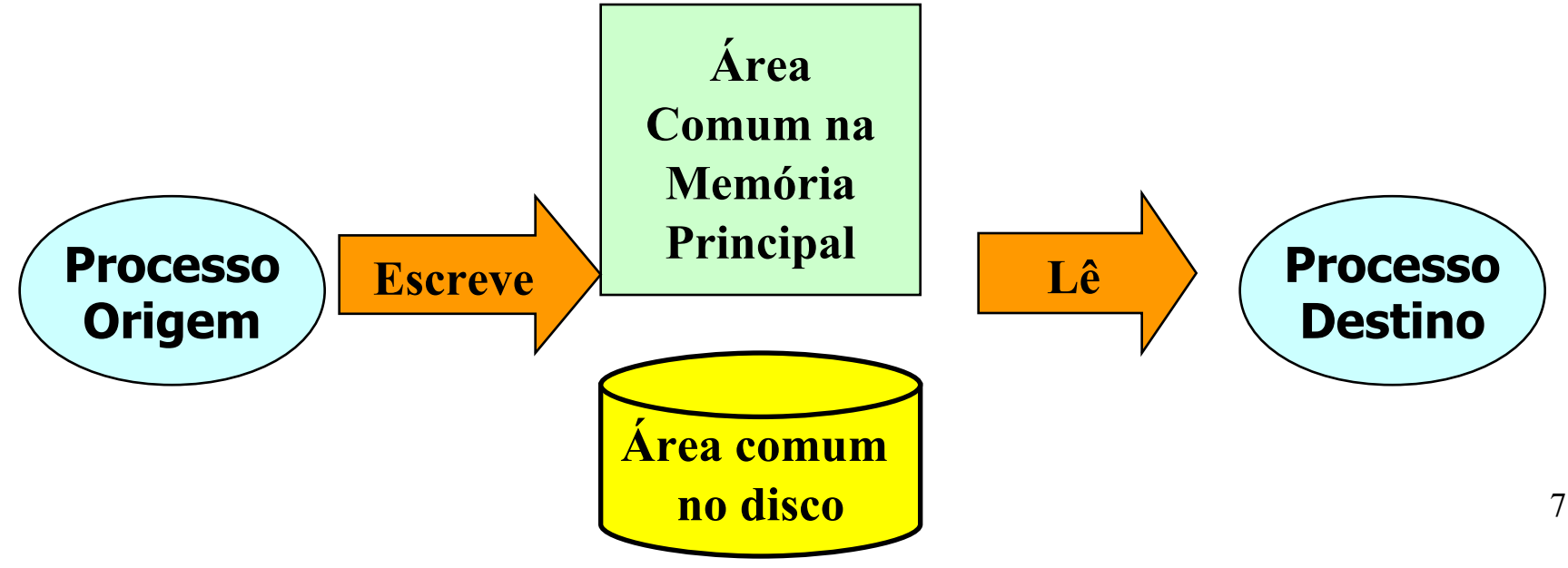

#### **Condições de Corrida**

 **Definição de condições de corrida: situações onde dois os mais processos estão lendo ou escrevendo algum dado compartilhado e o resultado depende de quem processa no momento propício.**

**Exemplo:**  $a = b + c$ ;  $x = a + y$ ;

 **Depurar programas que contém condições de corrida não é fácil, pois não é possível prever quando o processo será suspenso.**

#### **Condições de Corrida**

**Um exemplo: Print Spooler**

 **Quando um processo deseja imprimir um arquivo, ele coloca o nome do arquivo em uma lista de impressão (spooler directory).**

 **Um processo chamado "printer daemon", verifica a lista periodicamente para ver se existe algum arquivo para ser impresso, e se existir, ele os imprime e remove seus nomes da lista.**

## Comunicação de Processos *Race Conditions*

- *Race Conditions*: processos acessam recursos compartilhados concorrentemente;
	- Recursos: memória, arquivos, impressoras, discos, variáveis;
- Ex.: Impressão: quando um processo deseja imprimir um arquivo, ele coloca o arquivo em um local especial chamado *spooler* (tabela). Um outro processo, chamado *printer spooler*, checa se existe algum arquivo a ser impresso. Se existe, esse arquivo é impresso e retirado do *spooler*. Imagine dois processos que desejam ao mesmo tempo imprimir um arquivo...

10

### Comunicação de Processos - *Race Conditions*

*Spooler* – fila de impressão (*slots*)

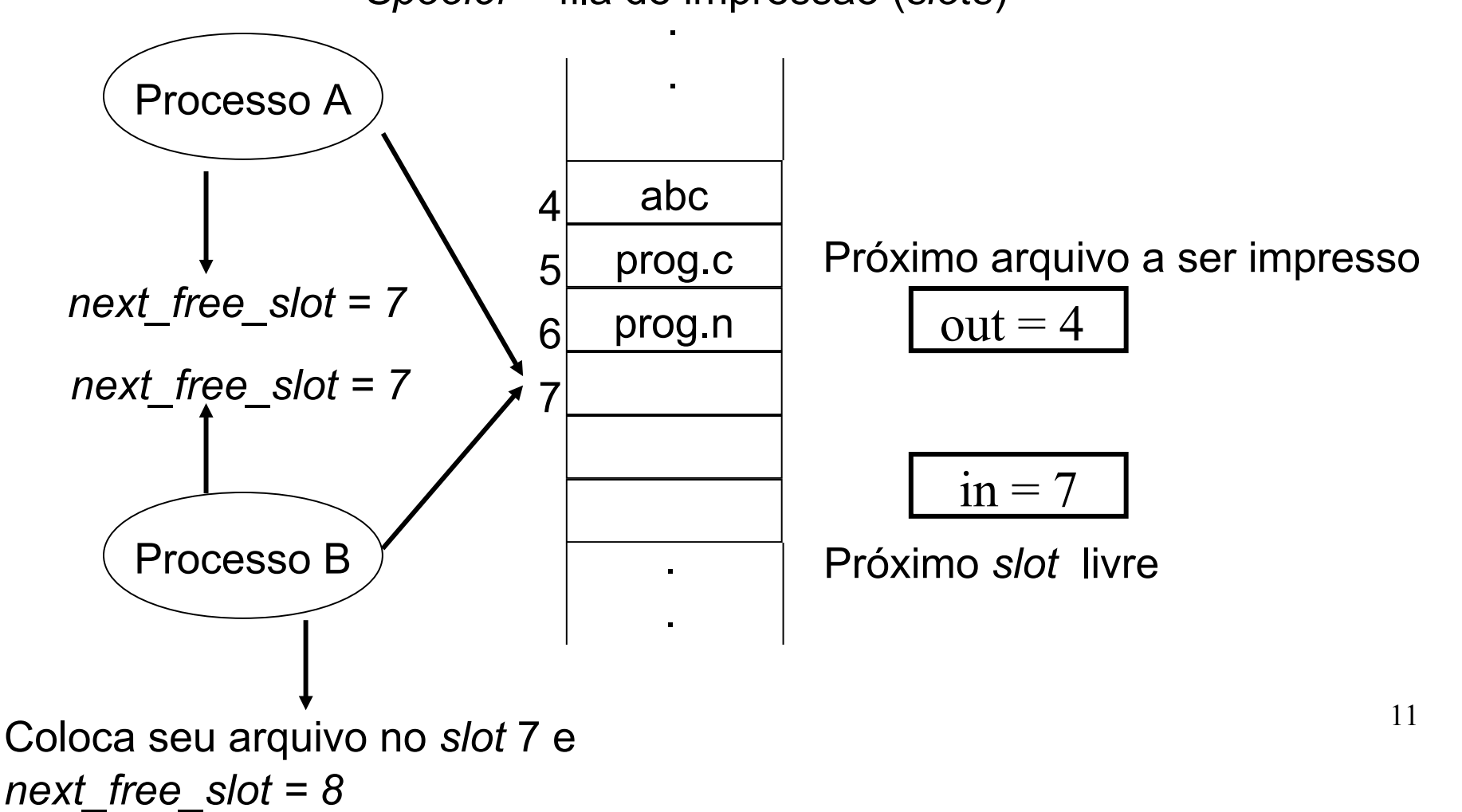

### Comunicação de Processos - *Race Conditions*

*Spooler* – fila de impressão (*slots*)

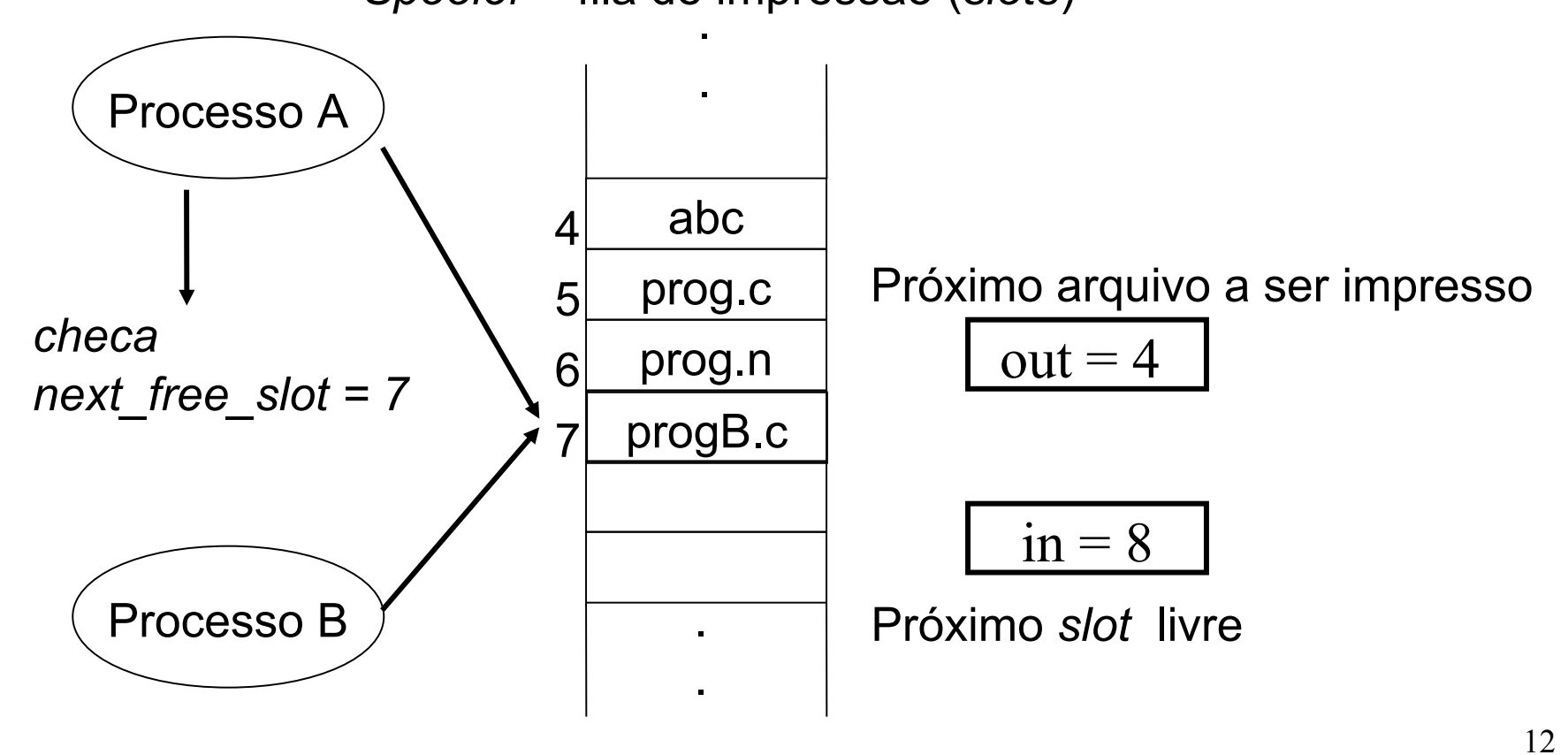

### Comunicação de Processos - *Race Conditions*

. *Spooler* – fila de impressão (*slots*)

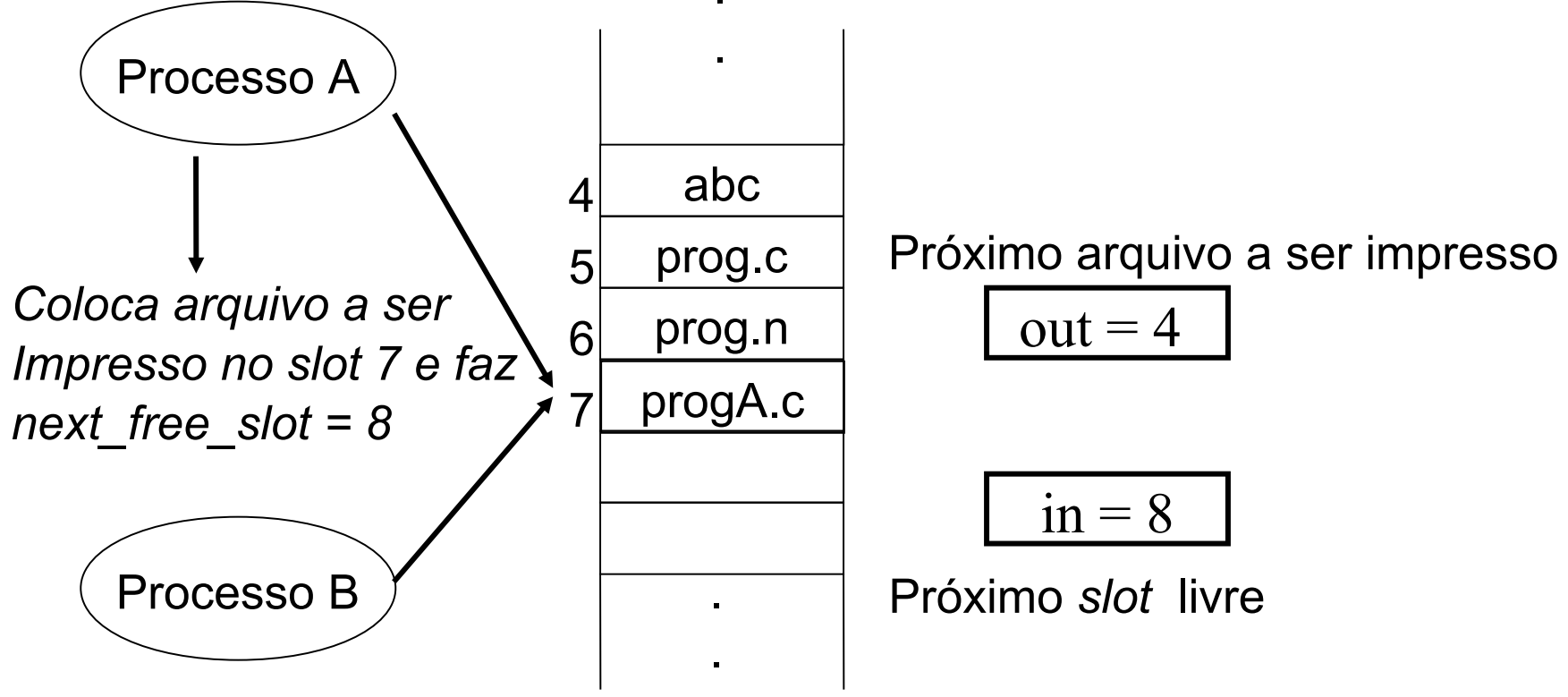

Processo B nunca receberá sua impressão!!!!!

### **Regiões Críticas**

 **Uma solução para as condições de corrida é proibir que mais de um processo leia ou escreva em uma variável compartilhada ao mesmo tempo.**

 **Esta restrição é conhecida como exclusão mútua, e os trechos de programa de cada processo que usam um recurso compartilhado e são executados um por vez, são denominados seções críticas ou regiões críticas (R.C.).**

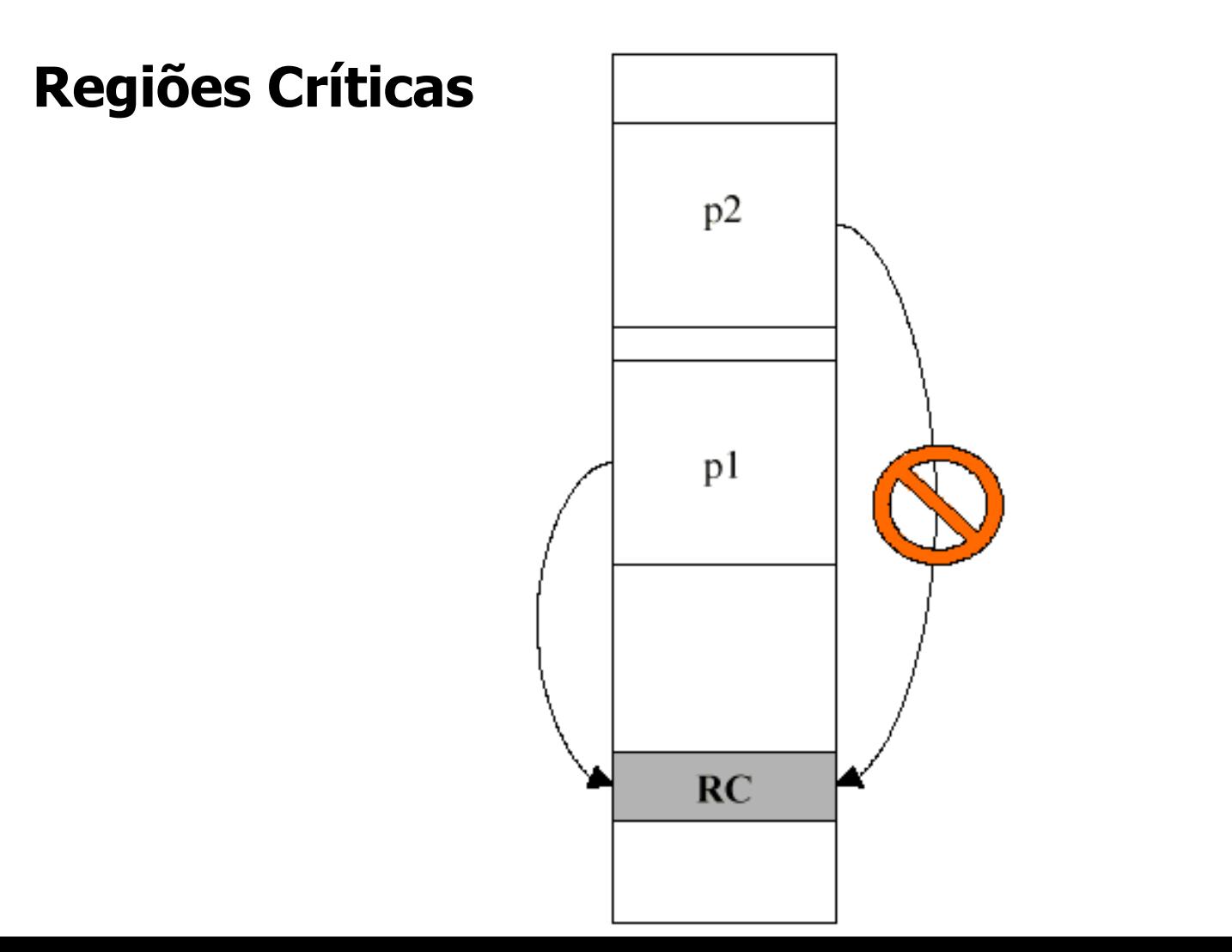

15

#### **Regiões Críticas**

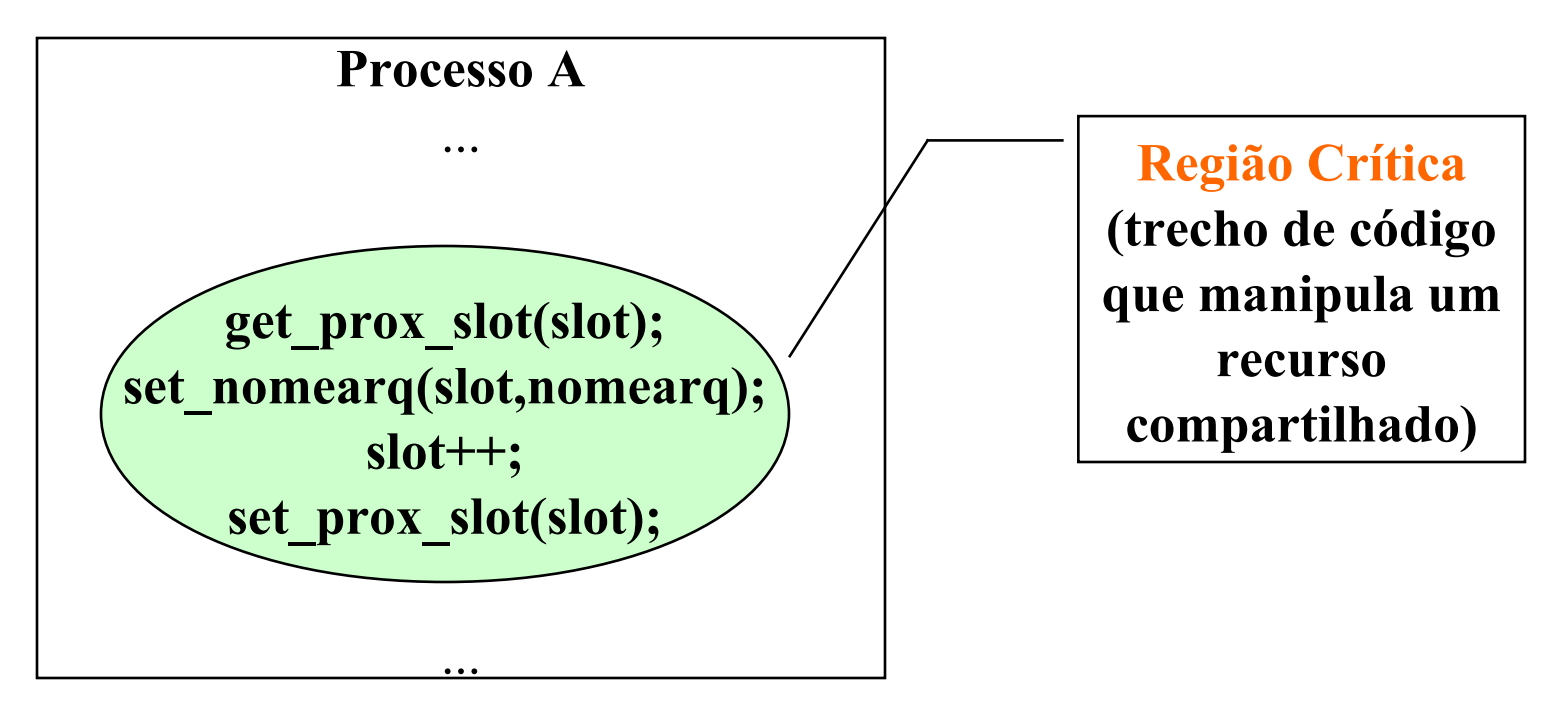

Regiões Críticas e Exclusão Mútua

### **Região crítica**

- seção do programa onde são efetuados acessos (para leitura e escrita) a recursos partilhados por dois ou mais processos
- é necessário assegurar que dois ou mais processos não se encontrem simultaneamente na região crítica

Pergunta: isso quer dizer que uma máquina no Brasil e outra no Japão, cada uma com processos que se comunicam, nunca terão Condições de Disputa?

## Ex.: Vaga em avião

- 1. Operador OP1 (no Brasil) lê Cadeira1 vaga;
- 2. Operador OP2 (no Japão) lê Cadeira1 vaga;
- 3. Operador OP1 compra Cadeira1;
- 4. Operador OP2 compra Cadeira1;

### Solução simples para exclusão mútua

- Caso de venda no avião:
	- apenas um operador pode estar vendendo em um determinado momento;
- \* Isso gera uma fila de clientes nos computadores;
- Problema: ineficiência!

- Como solucionar problemas de *Race Conditions*?
	- Proibir que mais de um processo leia ou escreva em recursos compartilhados concorrentemente (ao "mesmo tempo")
		- **Recursos compartilhados regiões críticas**;
	- Exclusão mútua: garantir que um processo não terá acesso à uma região crítica quando outro processo está utilizando essa região;

- assegura-se a exclusão mútua recorrendo aos mecanismos de sincronização fornecidos pelo SO
- Estas afirmações são válidas também para as *threads* (é ainda mais crítico, pois todas as *threads* dentro do mesmo processo partilham os mesmos recursos)

### **Regiões Críticas e Exclusão Mútua**

- Regras para programação concorrente (condições para uma boa solução)
	- 1) Dois ou mais processos não podem estar simultaneamente dentro de uma região crítica
	- 2) Não se podem fazer afirmações em relação à velocidade e ao número de CPUs
	- 3) Um processo fora da região crítica não deve causar bloqueio a outro processo
	- 4) Um processo não pode esperar infinitamente para entrar na região crítica

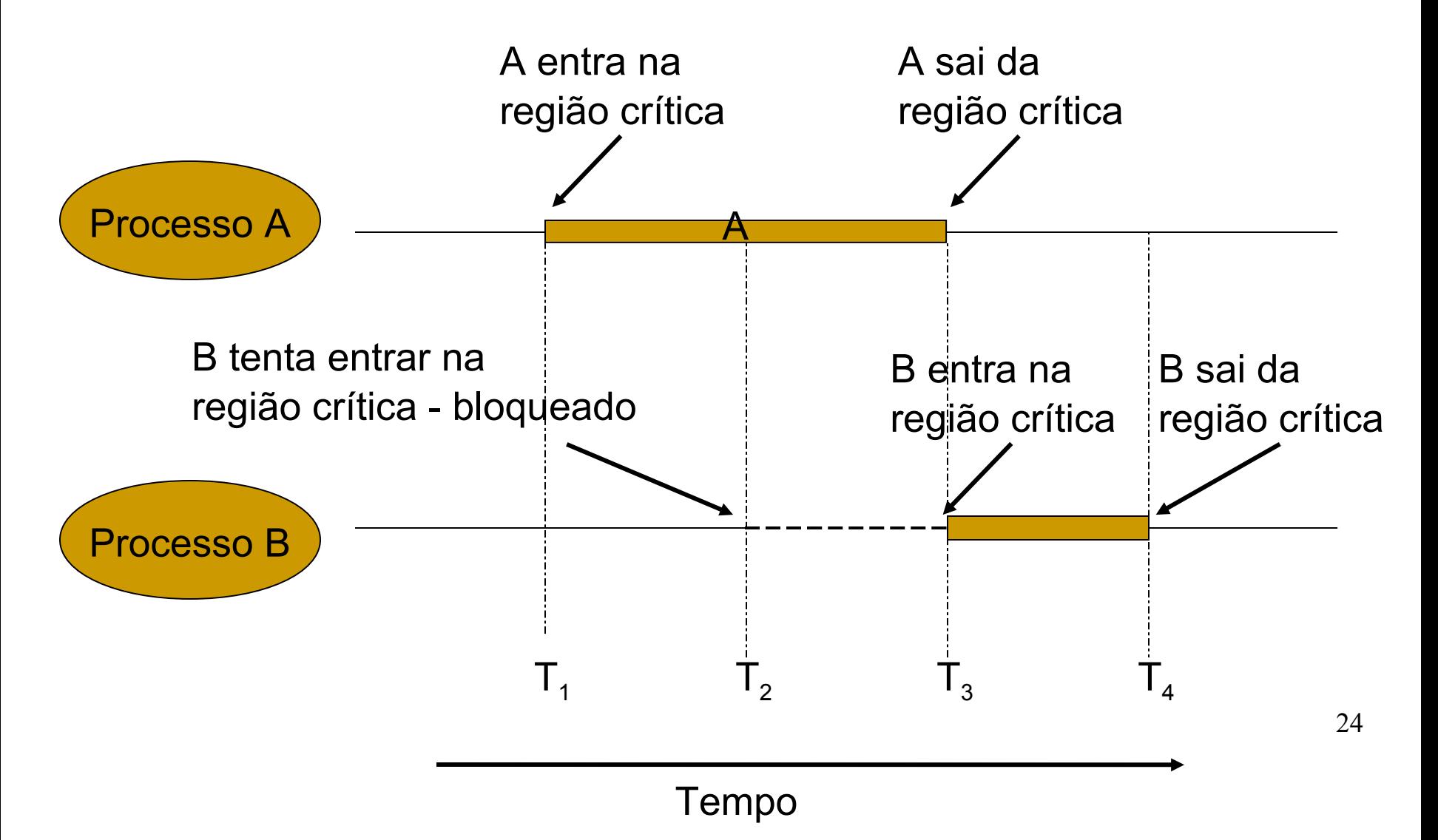

## Aula de Hoje (conteúdo detalhado)

**1. Comunicação interprocessos 2.1 Formas de especificar uma execução paralela 2. Condições de corrida e Exclusão Mútua 3. Soluções de exclusão mútua**

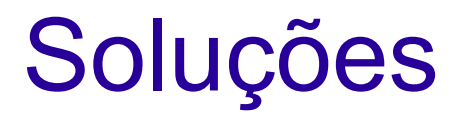

- Exclusão Mútua:
	- **Espera Ocupada**;
	- Primitivas *Sleep/Wakeup*;
	- Semáforos;
	- Monitores;
	- Passagem de Mensagem;

- Espera Ocupada (*Busy Waiting)*: constante checagem por algum valor;
- Algumas soluções para Exclusão Mútua com Espera Ocupada:
	- Desabilitar interrupções;
	- Variáveis de Travamento (*Lock)*;
	- Estrita Alternância (*Strict Alternation)*;
	- Solução de Peterson e Instrução TSL;

- Desabilitar interrupções:
	- Processo desabilita todas as suas interrupções ao entrar na região crítica e habilita essas interrupções ao sair da região crítica;
	- Com as interrupções desabilitadas, a CPU não realiza chaveamento entre os processos (funciona bem para monoprocessador);
		- Viola condição 2;
		- Não funciona em ambiente multicore, pois um núcleo fica bloqueado enquanto que outros não
	- Não é uma solução segura, pois um processo pode não habilitar novamente suas interrupções e não ser finalizado;
		- Viola condição 4;

#### **Exclusão Mútua com Espera Ocupada**

### **Desabilitando as Interrupções**

 **SOLUÇÃO MAIS SIMPLES:** cada processo desabilita todas as interrupções (inclusive a do relógio) após entrar em sua região crítica, e as reabilita antes de deixá-la.

#### **DESVANTAGENS:**

Processo pode esquecer de reabilitar as interrupções;

 Em sistemas com várias CPUs, desabilitar interrupções em uma CPU não evita que as outras acessem a memória compartilhada.

**CONCLUSÃO:** é útil que o kernel tenha o poder de desabilitar interrupções, mas não é apropriado que os processos de usuário usem este método de exclusão mútua.

### Variáveis *Lock*:

- O processo que deseja utilizar uma região crítica atribui um valor a uma variável chamada *lock*;
- Se a variável está com valor 0 (zero) significa que nenhum processo está na região crítica; Se a variável está com valor 1 (um) significa que existe um processo na região crítica;
- Apresenta o mesmo problema do exemplo do *spooler de impressão*;

- Variáveis *Lock* Problema:
	- Suponha que um processo A leia a variável *lock* com valor 0;
	- Antes que o processo A posso alterar a variável para o valor 1, um processo B é escalonado e altera o valor de *lock* para 1;
	- Quando o processo A for escalonado novamente, ele altera o valor de *lock* para 1, e ambos os processos estão na região crítica;
		- Viola condição 1;

```
 Variáveis Lock: lock==0;
```

```
while(true){
     while(lock!=0); //loop
     lock=1;
     critical_region();
     lock=0;
     non-critical_region();
}
```

```
while(true){
     while(lock!=0); //loop
     lock=1;
     critical_region();
     lock=0;
     non-critical_region();
}
```
#### **Processo A**

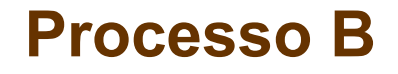

- *Strict Alternation*:
	- Fragmentos de programa controlam o acesso às regiões críticas;
	- Variável turn, inicialmente em 0, estabelece qual processo pode entrar na região crítica;

```
while(true){
     while(turn!=0); //loop
     critical_region();
     turn=1;
     non-critical_region();
}
```

```
while(true){
     while(turn!=1); //loop
     critical_region();
     turn=0;
     non-critical_region();
}
```
#### **Processo A**

- Problema do *Strict Alternation:*
	- 1. Suponha que o Processo B é mais rápido e saí da região crítica;
	- 2. Ambos os processos estão fora da região crítica e turn com valor 0;
	- 3. O processo A termina antes de executar sua região não crítica e retorna ao início do *loop*; Como o turn está com valor zero, o processo A entra novamente na região crítica, enquanto o processo B ainda está na região não crítica;
	- 4. Ao sair da região crítica, o processo A atribui o valor 1 à variável turn e entra na sua região não crítica;

- Problema do *Strict Alternation:*
	- 1. Novamente ambos os processos estão na região não crítica e a variável turn está com valor 1;
	- 1. Quando o processo A tenta novamente entrar na região crítica, não consegue, pois turn ainda está com valor 1;
	- **1. Assim, o processo A fica bloqueado pelo processo B que NÃO está na sua região crítica, violando a condição 3**;

## Aula de Hoje (conteúdo detalhado)

**1. Soluções de exclusão mútua 1.1 Soluções com espera ocupada 1.1.1 Desabilitando interrup 1.1.2 Locks 1.1.3 Strict Alternation 1.1.4 TSL 1.2 Primitivas Sleep/Wakeup 1.3 Semáforos**
# Comunicação de Processos – Sincronização

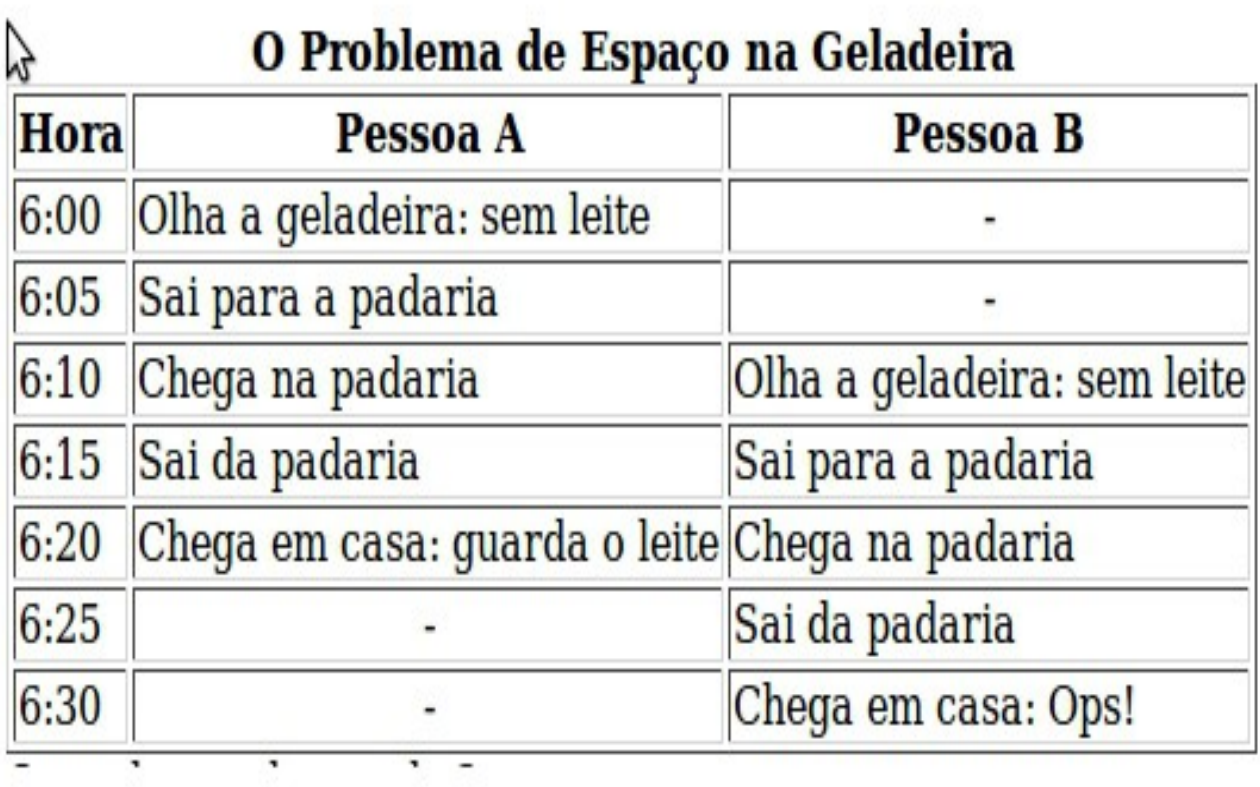

### Comunicação de Processos – Sincronização - Solução

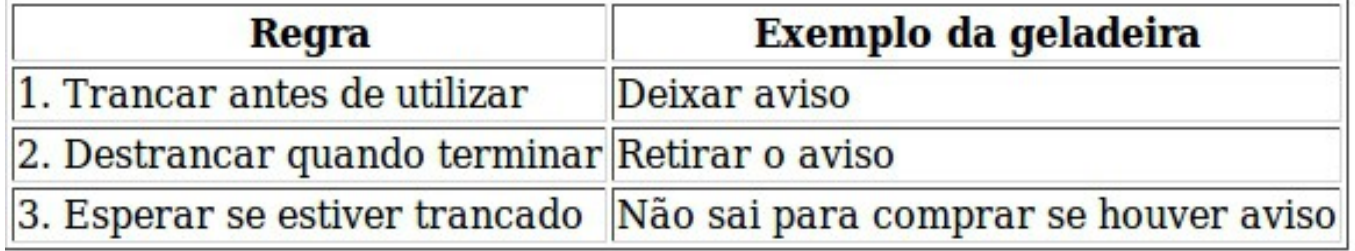

- Solução de Peterson e Instrução TSL (*Test and Set Lock*):
	- Uma variável (ou programa) é utilizada para bloquear a entrada de um processo na região crítica quando um outro processo está na região;
	- Essa variável é compartilhada pelos processos que concorrem pelo uso da região crítica;
	- 39 – Ambas as soluções possuem fragmentos de programas que controlam a entrada e a saída da região crítica;

- \* Instrução TSL: utiliza registradores do hardware;
	- TSL RX, LOCK; (lê o conteúdo de *lock* e armazena em RX; na sequência armazena um valor diferente de zero (0) em *lock* – operação indivisível);
	- *Lock* é compartilhada
		- Se *lock*==0, então região crítica "liberada".
		- Se *lock*<>0, então região crítica "ocupada".

```
40
enter_region:
    TSL REGISTER, LOCK | Copia lock para reg. e lock=1
    CMP REGISTER, #0 | lock valia zero?
    JNE enter_region | Se sim, entra na região crítica,
                          | Se não, continua no laço
    RET | Retorna para o processo chamador
leave_region
   MOVE LOCK, #0 | lock=0
     RET | Retorna para o processo chamador
```
#### **Instrução TSL (Test and Set Lock)**

Esta solução é implementada com **uso do hardware**.

 Muitos computadores possuem uma instrução especial, chamada **TSL (test and set lock)**, que funciona assim: ela lê o conteúdo de uma palavra de memória e armazena um valor diferente de zero naquela posição.

 **Em sistemas multiprocessados:** esta instrução trava o barramento de memória, proibindo outras CPUs de acessar a memória até ela terminar.

#### **Instrução TSL (Test and Set Lock) - Exemplo**

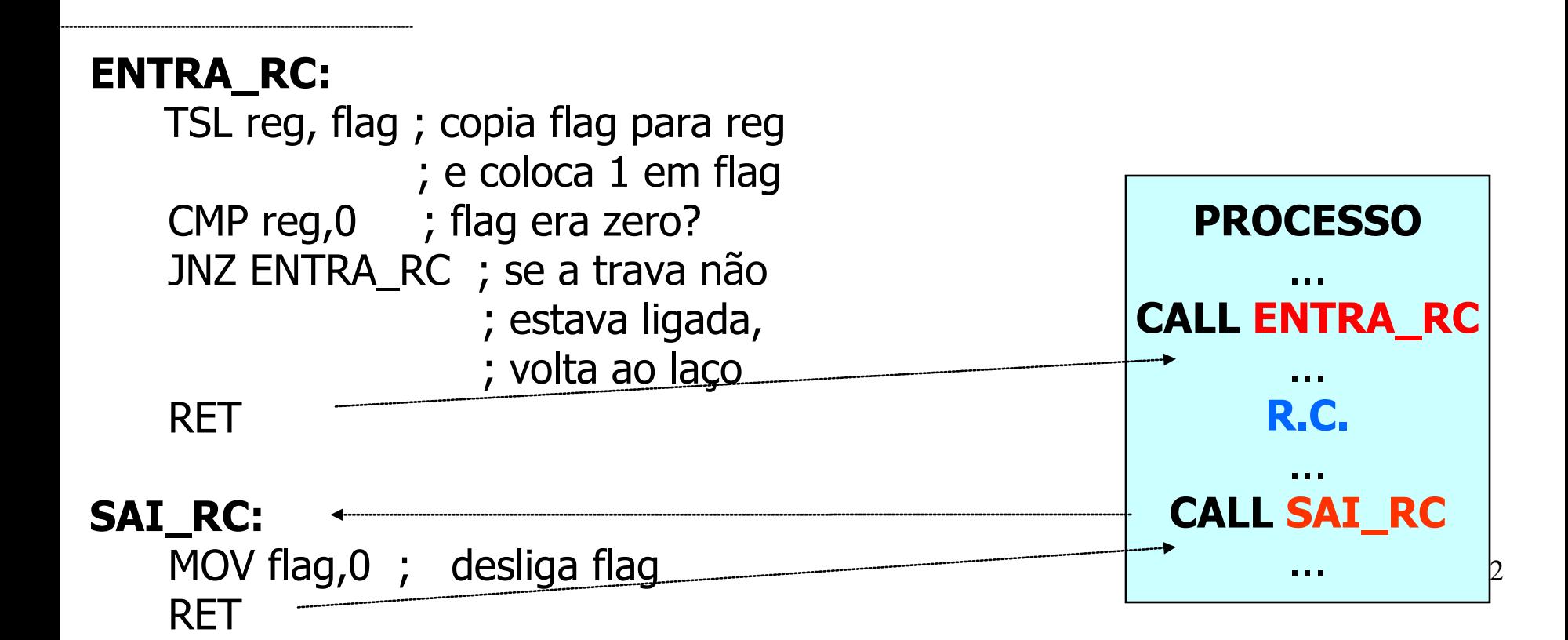

#### **Exclusão Mútua com Espera Ocupada**

#### **Considerações Finais**

 **Espera Ocupada:** quando um processo deseja entrar na sua região crítica, ele verifica se a entrada é permitida. Se não for, o processo ficará em um laço de espera, até entrar.

#### **Desvantagens:**

I desperdiça tempo de UCP;

 pode provocar "**bloqueio perpétuo**" (deadlock) em sistemas com prioridades.

#### Soluções

- Exclusão Mútua:
	- Espera Ocupada;
	- **Primitivas** *Sleep/Wakeup*;
	- Semáforos;
	- Monitores;
	- Passagem de Mensagem;

- Todas as soluções apresentadas utilizam espera ocupada  $\rightarrow$  processos ficam em estado de espera (*looping)* até que possam utilizar a região crítica:
	- Tempo de processamento da CPU;
	- Situações inesperadas;

- Para solucionar esse problema de espera, um par de primitivas *Sleep* e *Wakeup* é utilizado BLOQUEIO E DESBLOQUEIO de processos.
- A primitiva *Sleep* é uma chamada de sistema que bloqueia o processo que a chamou, ou seja, suspende a execução de tal processo até que outro processo o "acorde";
- A primitiva *Wakeup* é uma chamada de sistema que "acorda" um determinado processo;

- Problemas que podem ser solucionados com o uso dessas primitivas:
	- Problema do Produtor/Consumidor (*bounded buffer*): dois processos compartilham um *buffer* de tamanho fixo.
	- O processo produtor coloca dados no *buffer* e o processo consumidor retira dados do *buffer*;
	- Problemas:
		- Produtor deseja colocar dados quando o *buffer* ainda está cheio;
		- Consumidor deseja retirar dados quando o *buffer* está vazio;
		- \* Solução: colocar os processos para "dormir", até que eles possam ser executados;

- *Buffer*: uma variável count controla a quantidade de dados presente no *buffer*.
- Produtor: Antes de colocar dados no *buffer*, o processo produtor checa o valor dessa variável.
- Se a variável está com valor máximo, o processo produtor é colocado para dormir.
- Caso contrário, o produtor coloca dados no *buffer* e o incrementa.

- Consumidor: Antes de retirar dados no *buffer*, o processo consumidor checa o valor da variável count para saber se ela está com 0 (zero).
- Se está, o processo vai "dormir", senão ele retira os dados do *buffer* e decrementa a variável;

#### Comunicação de Processos Sincronização Produtor-Consumidor

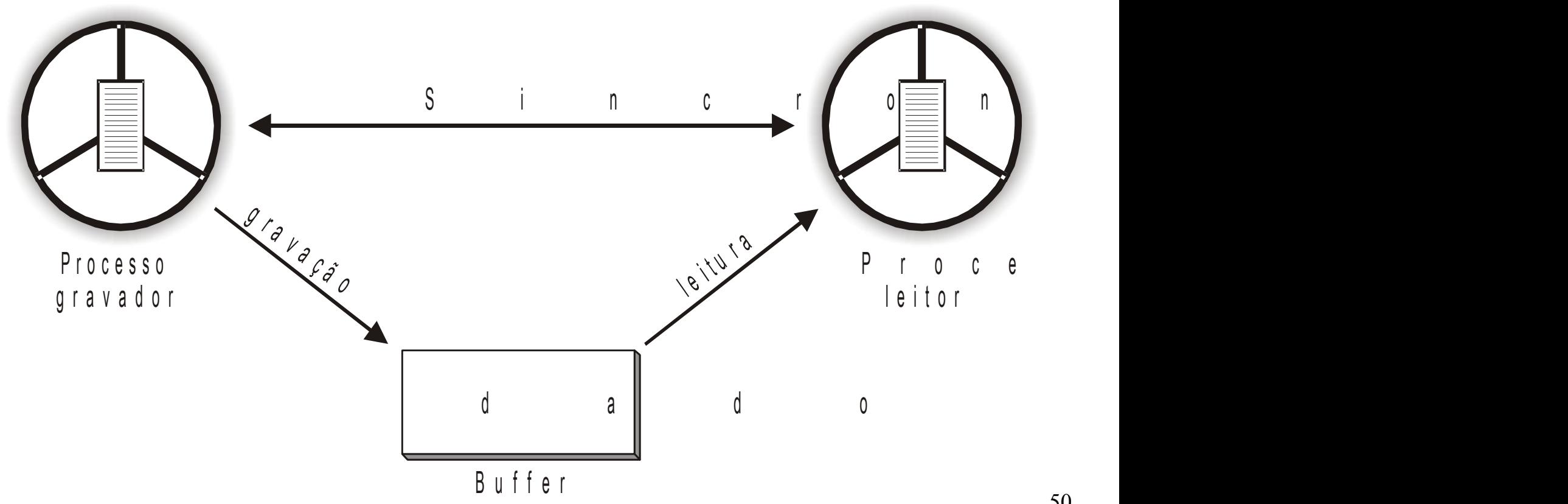

50

## Comunicação de Processos Sincronização Produtor-Consumidor

#### **Exemplo do Problema do Produtor/ Consumidor usando Sleep e Wakeup**

Para os casos extremos de ocupação do buffer (cheio/vazio), deverão funcionar as seguintes **regras de sincronização**:

se o produtor tentar depositar uma mensagem no **buffer cheio**, ele será suspenso até que o consumidor retire pelo menos uma mensagem do buffer;

se o consumidor tenta retirar uma mensagem do **buffer vazio**, ele será suspenso até que o produtor deposite pelo menos uma mensagem no buffer.

**# define N 100 int count = 0;**

```
void producer(void)
```
 **int item;**

**{**

**}**

```
 while (TRUE) {
  item = produce_item();
 if (count == N)sleep();
  insert_item(item);
 count = count + 1;
  if (count == 1) 
 wakeup(consumer)
```

```
void consumer(void)
{
   int item;
   while (TRUE) {
    if (count == 0) 
    sleep();
    item = remove_item();
   count = count - 1;
   if (count == N - 1)
    wakeup(producer)
    consume_item(item);
}
```
#### **Exemplo do Problema do Produtor/ Consumidor usando Sleep e Wakeup**

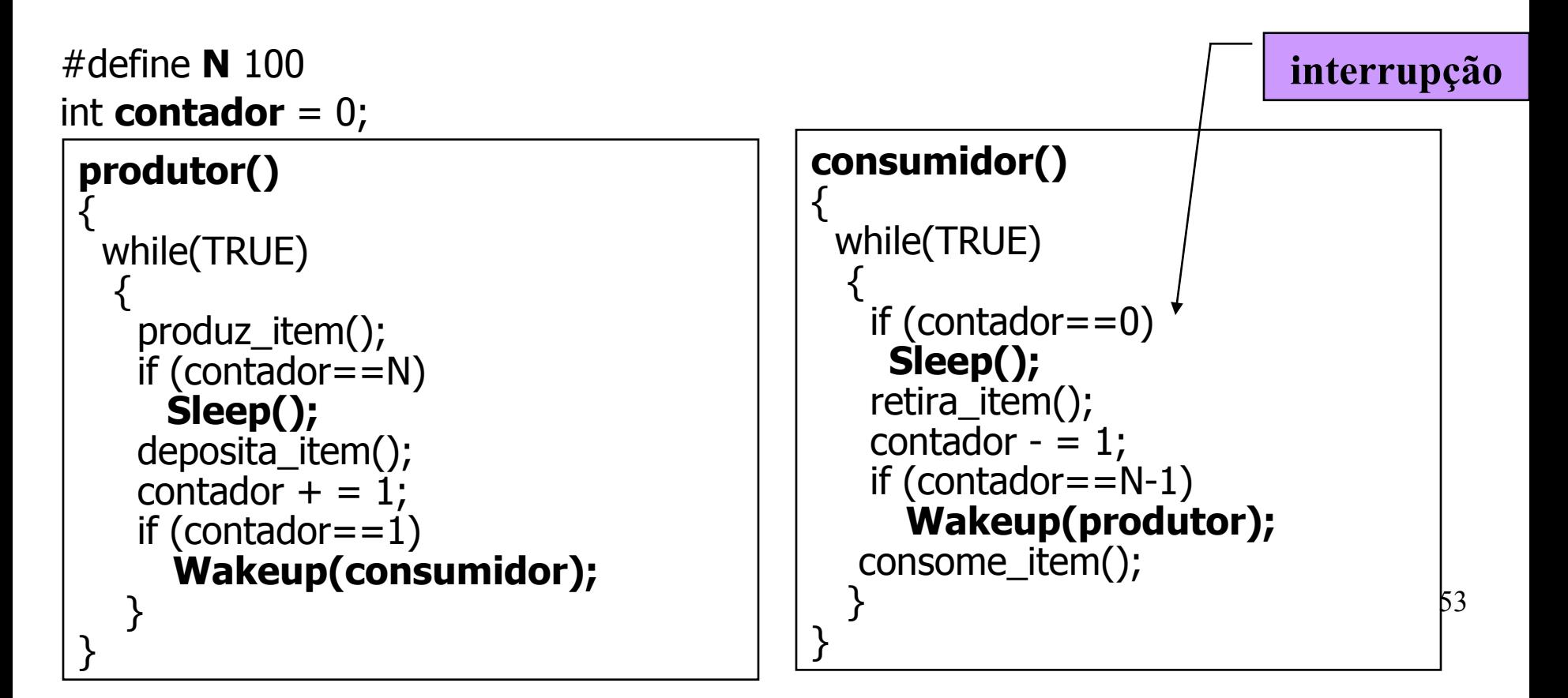

- Problemas desta solução: Acesso à variável count é irrestrita
	- O *buffer* está vazio e o consumidor acabou de checar a variável count com valor 0;
	- O escalonador (por meio de uma interrupção) decide que o processo produtor será executado; Então o processo produtor insere um item no *buffer* e incrementa a variável count com valor 1; Imaginando que o processo consumidor está dormindo, o processo produtor envia um sinal de *wakeup* para o consumidor;
	- No entanto, o processo consumidor não está dormindo, e não recebe o sinal de *wakeup*;

- Assim que o processo consumidor é executado novamente, a variável count já tem o valor zero; Nesse instante, o consumidor é colocado para dormir, pois acha que não existem informações a serem lidas no *buffer*;
- Assim que o processo produtor acordar, ele insere outros itens no *buffer e* volta a dormir. Ambos os processos dormem para sempre...
- 55 \* Solução: *bit* de controle recebe um valor true quando um sinal é enviado para um processo que não está dormindo. No entanto, no caso de vários pares de processos, vários *bits* devem ser criados sobrecarregando o sistema!!!!

#### **Exemplo do Problema do Produtor/ Consumidor usando Sleep e Wakeup**

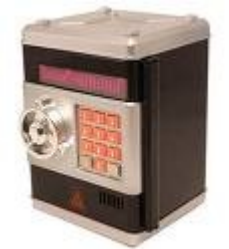

**Problema:** pode ocorrer uma condição de corrida, se a variável contador for utilizada sem restrições.

**Solução:** Criar-se um **"bit de wakeup".** Quando um Wakeup é mandado à um processo já acordado, este bit é setado. Depois, quando o processo tenta ir dormir, se o bit de espera de Wakeup estiver ligado, este bit será desligado, e o processo será mantido acordado.

#### Soluções

- Exclusão Mútua:
	- Espera Ocupada;
	- Primitivas *Sleep/Wakeup*;
	- **Semáforos**;
	- Monitores;
	- Passagem de Mensagem;

- Variável utilizada para controlar o acesso a recursos compartilhados
	- sincronizar o uso de recursos em grande quantidade
	- exclusão mútua
	- semáforo=0 → recurso está sendo utilizado
	- semáforo $>0 \rightarrow$  recurso livre

- Operações sobre semáforos
	- down  $\rightarrow$  executada sempre que um processo deseja usar um recurso compartilhado
	- $up \rightarrow$  executada sempre que um processo liberar o recurso

- down(semáforo)
	- Verifica se o valor do semáforo é maior que 0
	- Se for, semáforo=semáforo 1
	- Se não for, o processo que executou o down bloqueia
- up(semáforo)
	- semáforo=semáforo + 1
	- Se há processos bloqueados nesse semáforo, escolhe um deles e o desbloqueia
		- Nesse caso, o valor do semáforo permanece o mesmo

**Operações sobre semáforos são atômicas. Operações sobre semáforos são atômicas.**

- Semáforos usados para implementar exclusão mútua são chamados de *mutex* (*mutual exclusion semaphor*) ou binários, por apenas assumirem os valores 0 e 1
	- Recurso é a própria região crítica
- Duas primitivas de chamadas de sistema: *down (sleep)* e *up (wakeup);*
- Originalmente P (*down*) e V (*up*) em holandês*;*

#### **SEMÁFOROS**

#### **1<sup>a</sup> . Implementação – Espera ocupada**

Esta implementação é através da espera ocupada: não é a melhor, apesar de ser fiel à definição original.

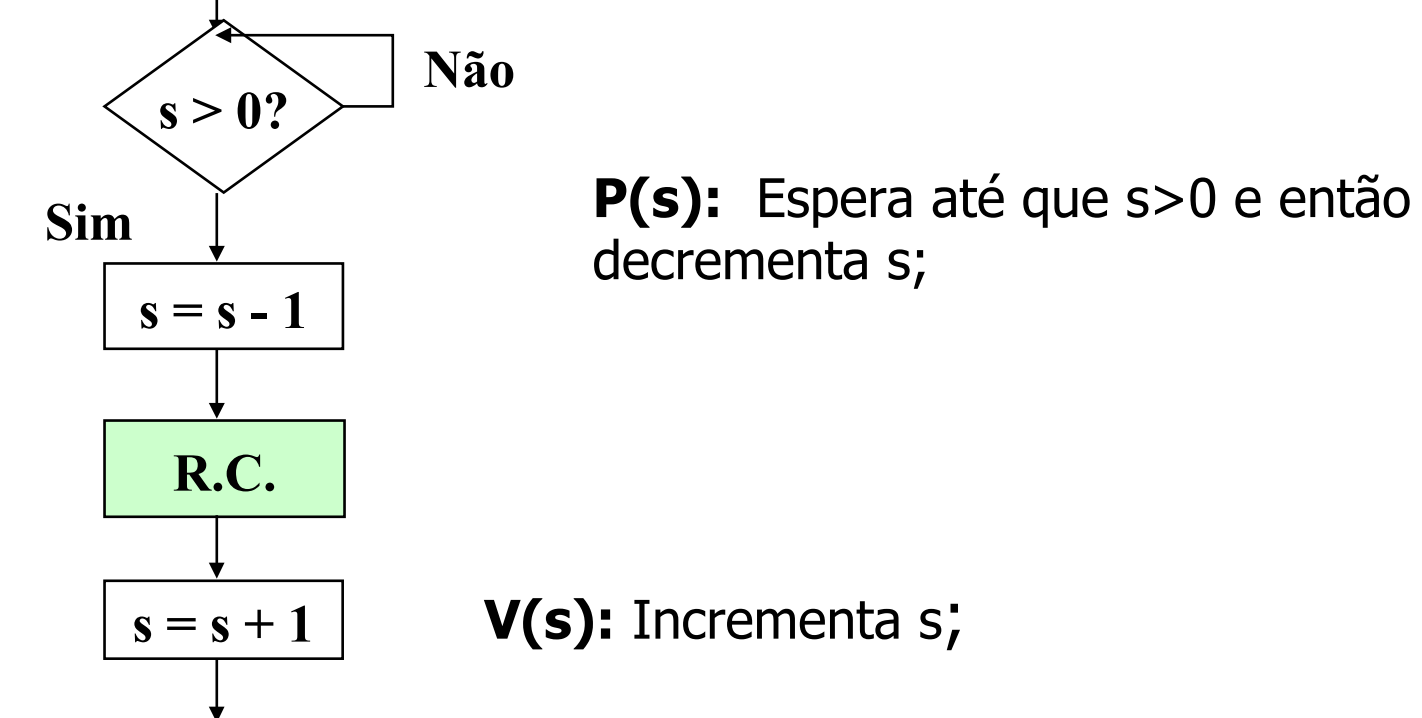

#### **SEMÁFOROS**

#### **2<sup>a</sup> . Implementação – Associando uma fila Qi a cada semáforo si**

 Quando se utiliza este tipo de implementação, o que é muito comum, as primitivas P (down) e V (up) apresentam o seguinte significado:

**P(si):** se si>0 então decrementa si (e o processo continua) e não bloqueia o processo; senão bloqueia o processo, adicionando-o a Qi

**V(si):** se a fila Qi está vazia então incrementa si senão acorda processo da fila Qi;

#### **SEMÁFOROS**

**O** semáforo é um mecanismo bastante geral para resolver problemas de sincronismo e exclusão mútua.

#### **Tipos de Semáforos**

**Semáforo geral:** se o semáforo puder tomar qualquer valor inteiro não negativo;

**Semáforo binário (booleano):** só pode tomar os valores 0 e 1.

#### Comunicação de Processos – Semáforo Binário

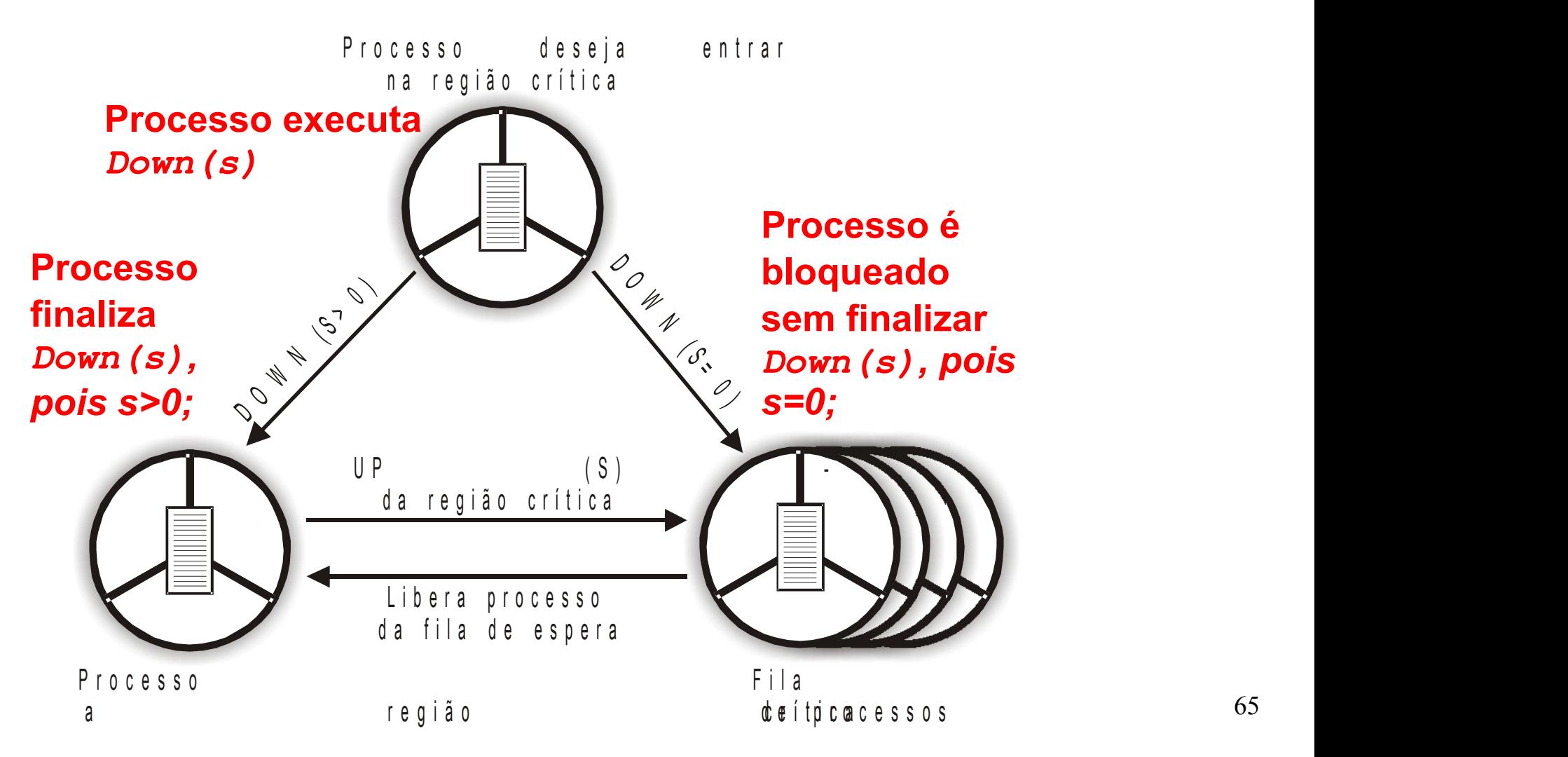

- Problema produtor/consumidor: resolve o problema de perda de sinais enviados;
- Solução utiliza três semáforos:
	- *Full*: conta o número de *slots* **no** *buffer* que estão ocupados; iniciado com 0; resolve sincronização;
	- *Empty*: conta o número de *slots* **no** *buffer* que estão vazios; iniciado com o número total de *slots* no *buffer*; resolve sincronização;
	- *Mutex*: garante que os processos produtor e consumidor não acessem o *buffer* ao mesmo tempo; iniciado com 1; também chamado de **semáforo binário**; Permite a **exclusão mútua**;

Problema produtor/consumidor:

Solução utiliza três semáforos:

Full:

Conta o número de slots no buffer que estão ocupados;

Iniciado com 0

Resolve sincronização;

Empty:

Conta o número de slots no buffer que estão vazios

Iniciado com o número total de slots no buffer

Resolve sincronização;

- Problema produtor/consumidor:
- Solução utiliza três semáforos:
	- Mutex:
		- Garante que os processos produtor e consumidor não acessem o buffer ao mesmo tempo
		- Iniciado com 1
		- Também chamado de semáforo binário
		- Permite a exclusão mútua;

**# include "prototypes.h" # define N 100**

```
typedef int semaphore;
semaphore mutex = 1;
semaphore empty = N;
semaphore full = 0;
```

```
void producer (void){
   int item;
   while (TRUE){
     produce_item(&item);
     down(&empty);
     down(&mutex);
     insert_item(item); 
     up(&mutex);
     up(&full);
 }
```
**}**

```
void consumer (void){
   int item;
   while (TRUE){
     down(&full);
     down(&mutex);
     remove_item(item); 
     up(&mutex);
     up(&empty);
     consume_item(item);
```
 **}**

69

#### Soluções

#### Exclusão Mútua:

- Espera Ocupada;
- Primitivas *Sleep/Wakeup*;
- Semáforos;
- **Monitores**;
- Passagem de Mensagem;

#### Comunicação de Processos – Monitores

- \* Idealizado por Hoare (1974) e Brinch Hansen (1975)
- **Monitor**: primitiva (unidade básica de sincronização) de alto nível para sincronizar processos:
	- Conjunto de procedimentos, variáveis e estruturas de dados agrupados em um único módulo ou pacote;
- Somente um processo pode estar ativo dentro do monitor em um mesmo instante; outros processos ficam bloqueados até que possam estar ativos no monitor;

## Comunicação de Processos – **Monitores**

**monitor** example **int** i; **condition** c;

**procedure** A();

 **end**; **procedure** B();

 **end; end monitor;**

Dependem da linguagem de programação Compilador é que garante a exclusão mútua.

JAVA

 $\frac{1}{2}$ Todos os recursos compartilhados entre processos devem estar implementados **dentro** do **Monitor**;

Estrutura básica de um Monitor
## Comunicação de Processos – **Monitores**

## Execução:

- Chamada a uma rotina do monitor;
- Instruções iniciais  $\rightarrow$  teste para detectar se um outro processo está ativo dentro do monitor;
- Se positivo, o processo novo ficará bloqueado até que o outro processo deixe o monitor;
- Caso contrário, o processo novo executa as rotinas no **monitor**;

## Comunicação de Processos – **Monitores**

```
monitor ProducerConsumer
                                          procedure producer;
condition full, empty;
                                          begin
integer count;
                                                while true do
procedure insert(item: integer);
                                                begin
begin
                                                     item = produce\_item;if count = N then wait(full);
                                                     ProducerConsumer.insert(item)
      insert\_item(item);end
      count := count + 1;end;
      if count = 1 then signal(empty)
                                          procedure consumer;
end:
                                          begin
function remove: integer;
                                                while true do
begin
                                                begin
      if count = 0 then wait(empty);
                                                     item = ProducerConsumer. remove;remove = remove item;
                                                     count := count - 1;
                                               end
     if count = N-1 then signal(full)
                                          end:
end:
count := 0;end monitor;
```
4

## Comunicação de Processos – **Monitores**

- Limitações de semáforos e monitores:
	- Ambos são boas soluções somente para CPUs com memória compartilhada. Não são boas soluções para sistema distribuídos;
	- Nenhuma das soluções provê troca de informações entre processo que estão em diferentes máquinas;
	- Monitores dependem de uma linguagem de programação – poucas linguagens suportam Monitores;